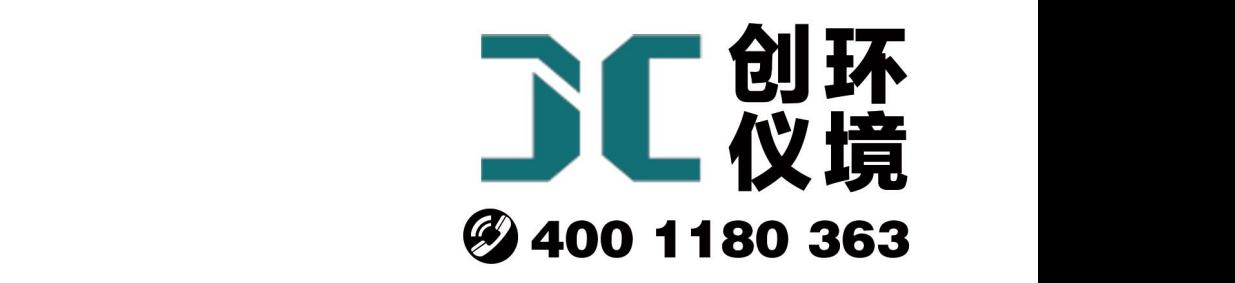

# 产品使用手册

# 林格曼黑度计 QT201

# 青岛聚创环保集团有限公司 青岛创仪环境检测设备有限公司 Qingdao Chuangyi environmental testing equipment Co., Ltd

# 第一章 主要用途及适用范围

#### 1.1 主要用途及适用范围

我公司新近推向市场的 QT201 林格曼测烟望远镜,它把各国通用的标准林格曼烟气浓 度图缩制在一块玻璃上,可对烟气黑度进行目测,对比从望远镜目镜中看到的林格曼 图像,可以确定烟气黑度。它使烟气黑度的测试做到快速、简便,使监测工作的准 确度得到提高。因此可广泛应用于各地的环境保护部门和各工矿企业的烟气黑度测定 工作。通过烟气黑度的测定,可以分析烟气排放对空气的污染程度及对燃料的燃烧利 用率,从而为环境管理和节约能源提供有效的监测手段

#### 1.2. 主要技术指标:

- 1.望远镜视角放大率 10 倍
- 2. 望远镜观测距离  $10\sim500$  米
- 3.物镜通光孔径 45 毫米
- 4. 林格曼黑度等级 0~5 级

### 第二章 安装

#### 2.1 验收

开箱后,请核对仪器的备件和附件与装箱单是否相符,如有损坏或缺件请立即与厂 方联系。

2.2 仪器适用的工作环境

- (1)仪器应在干燥、清洁场所使用和保存。
- (2)避免灰尘,潮湿和腐蚀性气体。
- (3)雨天最好不要用。
- (5)使用温度范围:-15~+35℃。
- (6)相对湿度:≤80%。

2.3 组装

仪器一般不需要用户亲自动手安装。

注意:目镜和物镜的盖子一定要及时盖上。

# 第三章 基本原理

3.1 基本原理

林格曼排气浓度图

林格曼排气浓度图是19世纪末法国的林格曼首先提出的。他利用比色原理,将排放 源出口处烟气颜色与某一标准浓度物进行比较的测定方法,当某一排气颜色与标准浓度 物的颜色相接近时,就认为烟尘浓度与标准浓度物的浓度相一致。林格曼图有多种形式, 最常用的标准形式是由14X21cm的6个不同黑度的小块组成,除全白与全黑分别代表林格 曼黑度0级和5级外,其余4个级别是根据黑色条格占整块面积的百分数来确定的、黑色 条格的面积占20%为1级,占40%为2级,占60%为3级,占80%为4级,林格曼排气浓度 图见图一。

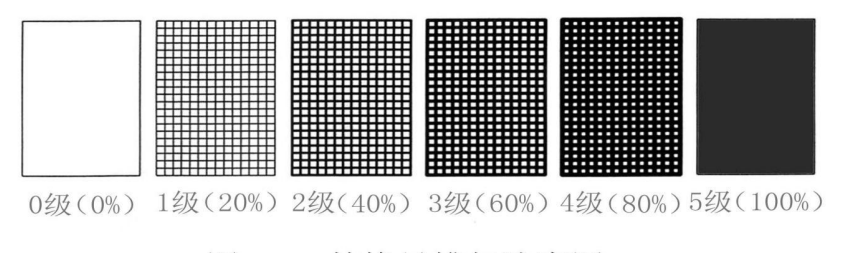

图一、 林格曼排气浓度图

3.2 光路系统原理

光路系统原理见图二,

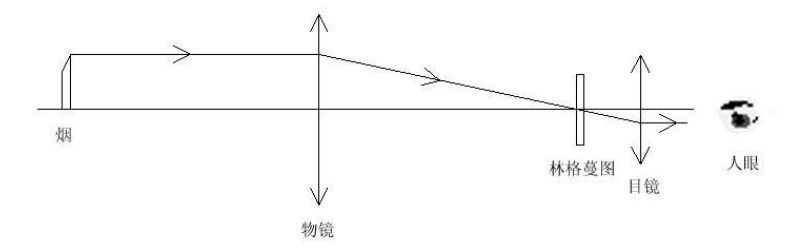

图二、测烟望远镜光学原理图

物镜把烟气的像成在带有林格曼图的玻璃上,人眼通过目镜看到林格曼图及烟气 的像。

使用林格曼排气浓度图作为监测固定污染源排气的标准、一般是规定在任何C分钟 (或小时)的周期内,黑度(或不透光率)为A级的排气的排放时间不得超过B分钟(或 小时)。

林格曼排气浓度图与排气中含尘量关系见表1。用林格曼排气浓度图测定排气的黑 度,它取决于观测者的判断力,根据视觉所鉴定的排气的黑度是反射光与透视光复合作 用的结果,而与之相比较的林格曼的视觉黑度只取决于反射光的作用。所观测到的排气 黑度的读数,不仅取决于排气本身的黑度,同时还与天空的均匀性和亮度、风速,烟尘 大小结构(直径和形状)及观测时照射光线的角度有关。

表1 林格曼排气浓度图与排气中含尘量的关系

| 林格曼排气浓度         | 1度   | 2度       | 3度        | 4度                           | 5度                              |
|-----------------|------|----------|-----------|------------------------------|---------------------------------|
| 排烟含尘量<br>当<br>相 | 0.25 | 70<br>0. | റ<br>⊥. ∠ | $\Omega$<br>$\Omega$<br>ں .ے | 4.0 $\sim$                      |
| $gg/m^3$        |      |          |           |                              | $\overline{\phantom{a}}$<br>5.0 |

排气的成分与性质对观察有很大的影响、一般用林格曼图鉴定黑色排气效果较好,对于 含有较多的水汽或其他结晶物质的白色排气,效果较差。

## 第四章 仪器的使用方法

4.1 仪器结构

仪器结构参考图三。

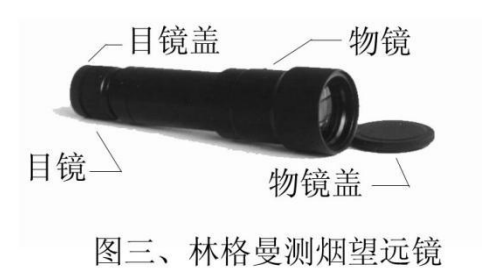

图中结构说明:

- 1.目镜盖:主要作用挡灰,用来保护目镜。
- 2.目镜:左右旋转用来矫正屈光度,使林格曼图像在不同视力的观测者眼中都同 样清晰。
- 3.物镜:它的作用通过物镜左右旋转使观测者眼前 10 米~500 米之间的物体都能够 清晰地成像于视网膜上。
- 4.物镜盖:主要作用挡灰,用来保护目镜。
- 4.2 测量方法
	- 1.基本调节方法

使用时先调整目镜,使林格曼图清晰,通过目镜可以观察到五级林格曼网格图, 零级林格曼图实际上就是网格黑度板的透明背景。对准欲测烟囱,并调节物镜,使被测 目标在林格曼网格图上成清晰图像,而后便可进行烟尘监测工作。

2. 观测时机与频率

排气黑度与烟尘采样应同时讲行。最少连续观测 20min, 每分钟读取 2 个观测 值。

- 3. 观测方法
- 1)观测者站在与烟囱距离约 30~80 米的无障碍物阻挡处,将林格曼测烟望远镜对 着烟囱,然后将林格曼浓度图上的各个黑度色与离烟囱口 30~45 cm 处的排气黑 度进行比较,观测到排气黑度与浓度图上哪一个黑度色相一致时,即可直接读 出被测排气的黑度,并且将这种黑度的排气持续时间记录下来。
- 2)观测应在白天进行,应使照射光线与视线呈直角,排气的流向与观测者视线垂 直。如在阴雨或多云的情况下观察,由于天空背景较暗,在读数时应根据经验 取稍偏低的级数。
- 3)观测者应反复将林格曼图和烟囱出口处的烟色进行比较,并随时读数,如排气 黑度在两个林格曼级数之间可读到 1/2 或 1/4 级, 如在 1 级和 2 级之间, 可根据 具体情况读 1.5 或 1.25 级。
- 4)观察排气的仰视角尽可能低。应尽量避免在过于陡峭的角度下观察。
- 5)对于随时间变化大的排烟源排气的观察,要按它的变化时间来记录黑度,在这 种场合表示浓度的方法称"排气浓度率"。这是在浓度中以加上时间负荷的平均 来表示,就是说在一定观测的总时间内,把所观测到的各个黑度数、以各个黑 度持续时间数、再乘于 20 后的得数、即为被测污染源所排出的排气浓度率。

举例

5

#### **青岛创仪环境检测设备有限公司**

某环境监测站监测人员观测某工厂锅炉的煤烟浓度,总共连续观察 5 次, 与林格曼 图比较后,得到下列各时间的排气黑度结果:

5 度~8min 4 度~5min 3 度~7min 2 度~30min 1 度~10min

解:根据煤烟浓度率计算公式得到:

$$
(5X8) + (4X5) + (3X7) + (2X30) + (1X10)
$$

煤烟浓度率= X20=50%

60

该污染源排气的煤烟浓度率为 50%

- 4.3 测定结束后的处理
	- (a)左旋物镜到底,使物镜回缩。
	- (b)及时盖上前后镜头盖。
	- (C)将林格曼测烟望远镜放回到布包里。

## 第五章 维护保养

5.1 简单维护

在使用时不要用手沾污QT201 林格曼测烟望远镜的物镜和目镜表面。上面的灰尘可 用医用洗耳球吹气拂去;在没有洗耳球时,也可用干净毛笔或清洁软布拭去。对于使用 中不小心沾污的口沫或油渍,可用洁净细亚麻布或脱脂棉花沾少许无水酒精、乙醚轻轻 揩拭,并注意保护透镜表面的增透薄膜不被擦伤。仪器其余部分的灰尘等,可用细软布 头擦净。

QT201 林格曼测烟望远镜属精密光学仪器,出厂时已经严格调校,请勿自行拆卸, 以免降低仪器精度。仪器使用完毕,应及时存放在仪器专用包内固定位置上。在霉雨季 节或长期不用时,可把林格曼测烟望远镜放入干燥缸中,并及时更换干燥剂,以免产生 锈蚀和光学零件霉变。

6

# 烟气黑度观测记录表

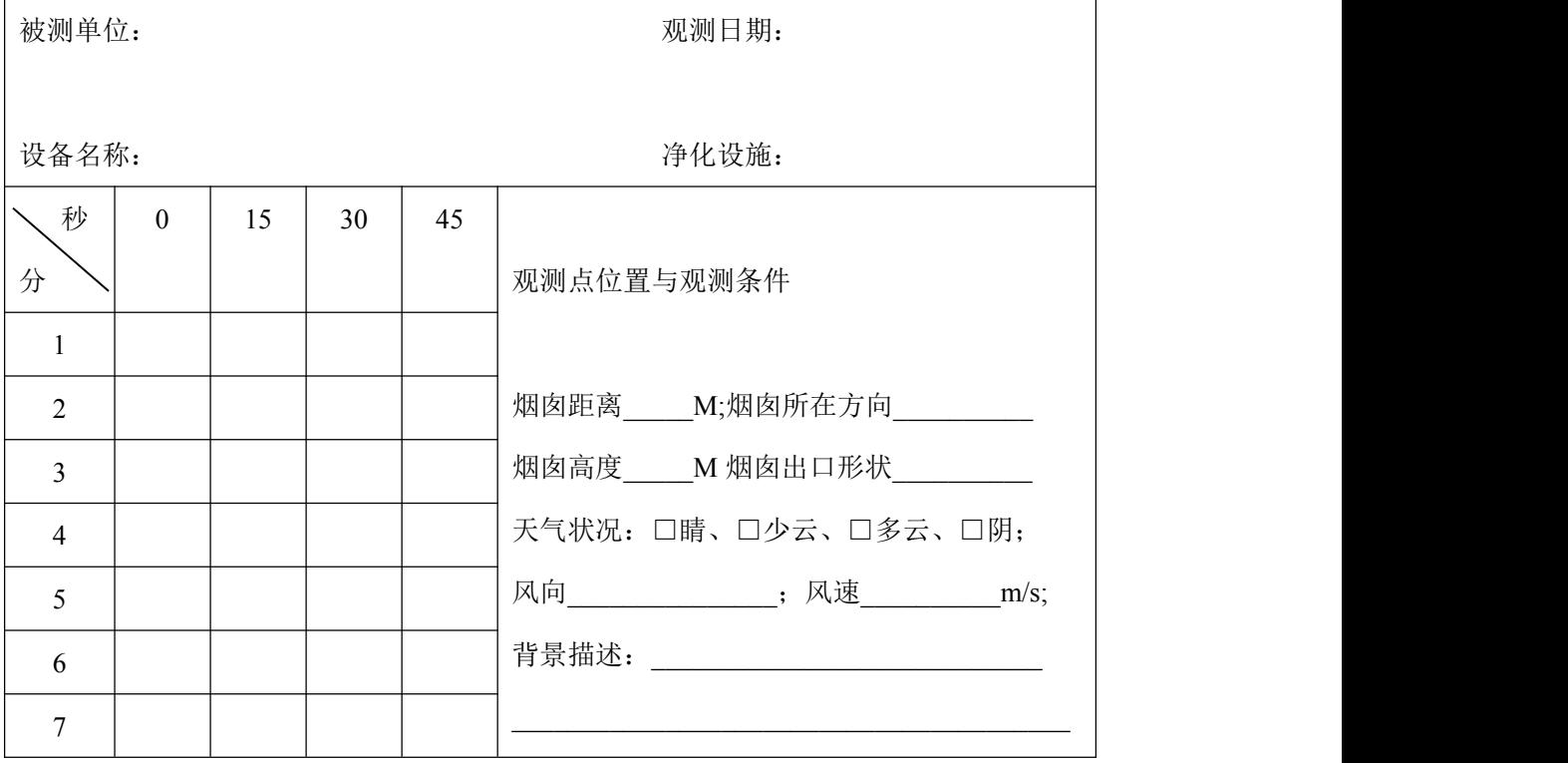

## **青岛创仪环境检测设备有限公司**

| 8           |  |  |  |  | 观测时间:                                |  |  |
|-------------|--|--|--|--|--------------------------------------|--|--|
| 9           |  |  |  |  | ______时______分 开始; _____时______分 结束。 |  |  |
| 10          |  |  |  |  |                                      |  |  |
| 11          |  |  |  |  | 观测值累计次数及时间                           |  |  |
| 12          |  |  |  |  | 5级: _____次 累计时间___________分钟;        |  |  |
| 13          |  |  |  |  | 4级: 次 累计时间 分钟;                       |  |  |
| 14          |  |  |  |  | 3级: 次 累计时间 分钟;                       |  |  |
| 15          |  |  |  |  | 2级: 次 累计时间 分钟;                       |  |  |
| 16          |  |  |  |  | 1级: 次 累计时间 分钟;                       |  |  |
|             |  |  |  |  | 0级: 次 累计时间 分钟;                       |  |  |
| 17          |  |  |  |  |                                      |  |  |
| 18          |  |  |  |  |                                      |  |  |
| 19          |  |  |  |  | 备注:                                  |  |  |
| 20          |  |  |  |  |                                      |  |  |
| 烟气黑度(林格曼级): |  |  |  |  |                                      |  |  |

装箱单

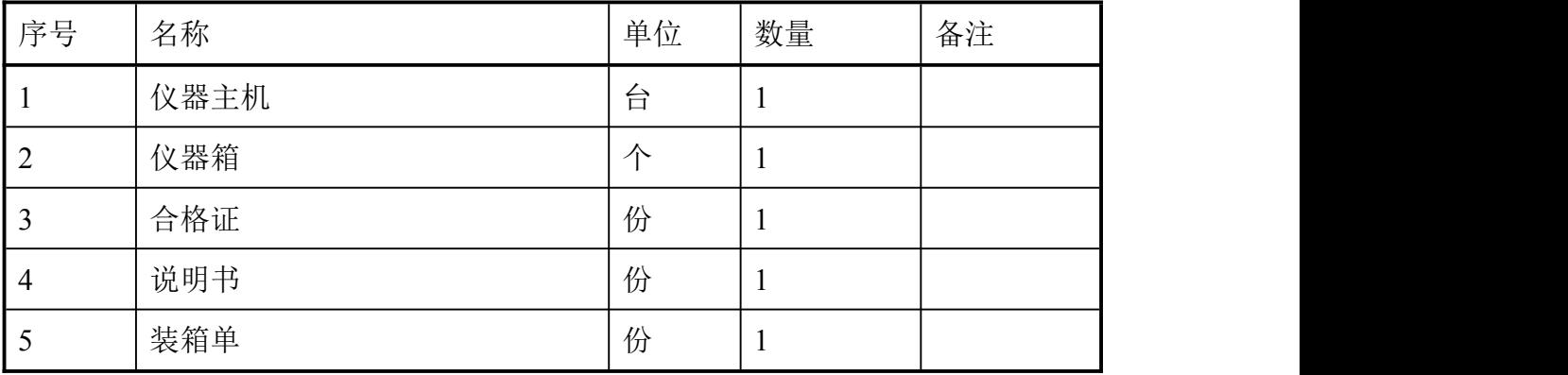